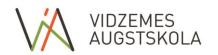

## FACULTY OF ENGINEERING STUDY COURSE DESCRIPTION

| Course Title:                     | Computer Systems and Administration                                                                                                    |                                                                                                    |              |                             |                       |                   |  |  |
|-----------------------------------|----------------------------------------------------------------------------------------------------|----------------------------------------------------------------------------------------------------|--------------|-----------------------------|-----------------------|-------------------|--|--|
| Course code (LAIS):               |                                                                                                    |                                                                                                    |              |                             |                       |                   |  |  |
| Study programme:                  | Information Technologies                                                                                                    |                                                                                                    |              |                             |                       |                   |  |  |
|                                   |                                                                                                    | ☐ 1st level professional higher education                                                                                               |              |                             |                       |                   |  |  |
|                                   | $\boxtimes$                                                                                                    | Profession                                                                                                    | nal Bachelor |                             |                       |                   |  |  |
| Level of Study programme:         |                                                                                                    | Profession                                                                                                    | nal Master   |                             |                       |                   |  |  |
|                                   |                                                                                                    | Academic                                                                                                    | Master       |                             |                       |                   |  |  |
|                                   |                                                                                                    | PhD level                                                                                                    |              |                             |                       |                   |  |  |
|                                   | ☐ Compulsory course (Part A)                                                                                                    |                                                                                                    |              |                             |                       |                   |  |  |
| Type of Study programme:          | ☐ Professional specialization courses (Part B, compulsory)                                                                                                    |                                                                                                    |              |                             |                       |                   |  |  |
| Type of Study programme:          |                                                                                                    |                                                                                                    |              |                             | es (Part B, optional) |                   |  |  |
|                                   |                                                                                                    | Elective c                                                                                                    | ourses (Part |                             |                       | ı                 |  |  |
| G W II I                          | (                                                                                                    | Credits                                                                                                    | ECTS         | Academic                    | Contact hours         | Independent       |  |  |
| Course Workload:                  |                                                                                                    | 4                                                                                                    | 6            | hours                       | 64                    | work hours        |  |  |
|                                   | Non                                                                                                    | <u> </u>                                                                                                    | -            | 160                         | 04                    | 96                |  |  |
|                                   | Nauris Metlans Guest lecturer, mg.sc.comp.                                                                                                    |                                                                                                    |              |                             |                       |                   |  |  |
| Course Author/ Tutor:             |                                                                                                    | is.metlans@                                                                                                    |              |                             |                       |                   |  |  |
|                                   |                                                                                                    |                                                                                                    |              | sa aabadula famaaal         | a compactor           |                   |  |  |
| C4 J F                            |                                                                                                    | time studie                                                                                                    |              | ne schedule for each        | 1 semester            |                   |  |  |
| Study Form:                       | Full                                                                                                    | time studie                                                                                                    | S            |                             |                       |                   |  |  |
| Study year, semester:             | 17                                                                                                    | 1:_1_                                                                                                    |              |                             |                       |                   |  |  |
| Language:                         | Eng                                                                                                    |                                                                                                    |              |                             |                       |                   |  |  |
| Prerequisites for the Course:     | Prerequisites not necessary                                                                                                    |                                                                                                    |              |                             |                       |                   |  |  |
| Course Summary:                   | Purpose of course is to introduce students to data networks and their implementation                                                                                                    |                                                                                                    |              |                             |                       |                   |  |  |
|                                   | technologies. Also, this course is aimed at students learning network administration basics.                                                                                                    |                                                                                                    |              |                             |                       |                   |  |  |
| Assessment:                       | Exam Final grade is calculated from:                                                                                                    |                                                                                                    |              |                             |                       |                   |  |  |
| Requirements for Credits:         | <ul> <li>Practical work assessment 40%</li> <li>Exam assessment 60%</li> <li>Students final grade must be at least 4</li> <li>Final assessment is weighted by factors shown</li> </ul>                                 |                                                                                                    |              |                             |                       |                   |  |  |
|                                   | Students must abide by the academic and research ethics, Vidzeme University of Sciences Ethics Regulations, incl.:  — study papers must be independently developed;                                                    |                                                                                                    |              |                             |                       |                   |  |  |
|                                   | - the study work should reference all statements, ideas and data used that have been                                                                                                    |                                                                                                    |              |                             |                       |                   |  |  |
|                                   |                                                                                                    | <ul><li>authored by someone else;</li><li>appropriate data acquisition methods should be used in the acquisition of data, the</li></ul> |              |                             |                       |                   |  |  |
| Abiding by the Academic<br>Ethics | research ethics must be respected, empirical data must be collected independently and cannot be distorted or falsified;                                                                                                |                                                                                                    |              |                             |                       |                   |  |  |
|                                   | <ul> <li>the examination must be carried out by the student independently, without the use of<br/>supporting materials and/or consultations with other students, unless the lecturer states<br/>otherwise.</li> </ul>  |                                                                                                    |              |                             |                       |                   |  |  |
|                                   | In the event of non-compliance with the academic and research ethics, punishment is imposed in accordance with the ViA Ethics Regulations and the study course must be retaken, unless the punishment is extramarital. |                                                                                                    |              |                             |                       |                   |  |  |
|                                   |                                                                                                    |                                                                                                    | arning Outc  |                             | The evaluation met    | hods and criteria |  |  |
| Learning Outcomes; the            | Kno                                                                                                    | wledge                                                                                                    |              |                             |                       |                   |  |  |
| evaluation methods and criteria   | Net                                                                                                    |                                                                                                    |              | le assessment,              | Test, Exam            |                   |  |  |
|                                   |                                                                                                    | -                                                                                                    | cols and com | munication<br>etwork models | Test, Exam            |                   |  |  |

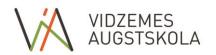

|                                    | Physical access to networks                                                                                                    | Test, Exam                             |  |  |
|------------------------------------|----------------------------------------------------------------------------------------------------|----------------------------------------|--|--|
|                                    | -                                                                                                    | <u> </u>                               |  |  |
|                                    | Logical access to networks                                                                                                    | Test, Exam                             |  |  |
|                                    | Network layer and addressing                                                                                                    | Test, Exam                             |  |  |
|                                    | TCP/IP network addressing                                                                                                    | Test, Exam                             |  |  |
|                                    | IPv4 and IPv6 addressing schemes and address assignment                                                                                                    | Test, Exam                             |  |  |
|                                    | Subnetting and subnet creation                                                                                                    | Test, Exam                             |  |  |
|                                    | Transport layer protocols                                                                                                    | Test, Exam                             |  |  |
|                                    | Application layer protocols                                                                                                    | Test, Exam                             |  |  |
|                                    | Routing                                                                                                    | Test, Exam                             |  |  |
|                                    | Skills                                                                                                    |                                        |  |  |
|                                    | Network structure, layering and each layer                                                                                                    |                                        |  |  |
|                                    | tasks                                                                                                    | Test, Exam                             |  |  |
|                                    | Network device access and configuration                                                                                                    | Practice                               |  |  |
|                                    | IPv4 and IPv6 usage in networking                                                                                                    | Practice                               |  |  |
|                                    | Subnetting                                                                                                    | Practice                               |  |  |
|                                    | Network creation basics and addressing                                                                                                    | Practice                               |  |  |
|                                    | Dynamic and static routing                                                                                                    | Practice                               |  |  |
|                                    | Router basic configuration                                                                                                    | Practice                               |  |  |
|                                    | Competency                                                                                                    |                                        |  |  |
|                                    | Different network topology usage                                                                                                    | Practice, Exam                         |  |  |
|                                    | Network layers and their purpose                                                                                                    | Practice, Exam                         |  |  |
|                                    | Network creation and addressing                                                                                                    | Practice                               |  |  |
|                                    | Communication protocol usage in networking                                                                                                    | Practice, Exam                         |  |  |
|                                    | Network creation, administration and maintenance                                                                                                    | Practice                               |  |  |
| Course Compulsory                  | 1. Andrew, S. Tanenbaum. (2003). Computer Networks, Fourth Edition, Pearson Education, 962                                                                                                    |                                        |  |  |
| петаште:                           | ,                                                                                                    | Essentials John Wiley & Cons. Inc. 450 |  |  |
| Course additional literature:      | <ol> <li>Troy McMillan. (2012). Cisco Networking Essentials, John Wiley &amp; Sons, Inc., 450</li> <li>https://en.wikipedia.org/wiki/Computer_network</li> <li>http://en.wikipedia.org/wiki/OSI_model</li> <li>https://en.wikipedia.org/wiki/Static_routing</li> <li>https://en.wikipedia.org/wiki/Dynamic_routing</li> </ol> |                                        |  |  |
| Course confirmation date:          |                                                                                                    |                                        |  |  |
| Date of course description update: |                                                                                                    |                                        |  |  |

## **Study Course Plan:**

| ,                                                             |                                             | Acadei           | mic hours                 | Study Form/                                                                            |
|---------------------------------------------------------------|---------------------------------------------|------------------|---------------------------|----------------------------------------------------------------------------------------|
| Date                                                          | Theme                                       | Contact<br>hours | Independent<br>work hours | Organization of<br>independent work of<br>students and task<br>description             |
| The date is specified before the implementation of the course |                                             |                  |                           |                                                                                        |
|                                                               | Introduction to networks                    | 4                | 4                         | Lecture, Practice – students are searching on Internet for different network use cases |
|                                                               | OSI and TCP/IP network models and protocols | 8                |                           | Lecture                                                                                |

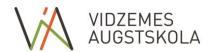

| Physical and logical network access                                                                                                    | 6        | 4  | Lecture, Practice – students makes physical     |
|----------------------------------------------------------------------------------------------------|----------|----|-------------------------------------------------|
|                                                                                                    |          |    | and logical computer connection to network      |
| Network layer and addressing                                                                                                    | 5        | 8  | Lecture, Practice – students do IP address      |
|                                                                                                    |          |    | calculations, conversion to different numbering |
|                                                                                                    |          |    | systems. Students do IP                         |
|                                                                                                    |          |    | parameter calculations                          |
| IPv4 and IPv6 addressing                                                                                                    | 8        | 14 | from given IP parameters  Lecture, Practice –   |
| The state of the state of the s |          | 1. | students compare                                |
|                                                                                                    |          |    | addressing schemes,                             |
|                                                                                                    |          |    | creates different addressing scheme             |
|                                                                                                    |          |    | network models, and                             |
|                                                                                                    |          |    | calculates IP parameters.                       |
|                                                                                                    |          |    | Creates LAN schemes                             |
|                                                                                                    |          |    | and their addressing schemes                    |
| Subnetting                                                                                                    | 8        | 12 | Lecture, Practice –                             |
|                                                                                                    |          |    | students makes                                  |
|                                                                                                    |          |    | calculations on IP                              |
|                                                                                                    |          |    | addressing to create subnetworks from given     |
|                                                                                                    |          |    | networks                                        |
| Transport layer                                                                                                    | 6        | 12 | Lecture, Practice –                             |
|                                                                                                    |          |    | students install different                      |
|                                                                                                    |          |    | network maintenance                             |
|                                                                                                    |          |    | applications and configures network             |
|                                                                                                    |          |    | transport parameters                            |
| Application layer                                                                                                    | 4        | 10 | Lecture, Practice –                             |
|                                                                                                    |          |    | students install different                      |
|                                                                                                    |          |    | network applications, learns its network usage  |
|                                                                                                    |          |    | and protocols                                   |
| Network creation                                                                                                    | 4        | 16 | Lecture, Practice –                             |
|                                                                                                    |          |    | students plan network,                          |
|                                                                                                    |          |    | creates its theoretical model, creates network  |
|                                                                                                    |          |    | and do its basic                                |
|                                                                                                    |          |    | configuration,                                  |
|                                                                                                    |          |    | administration and                              |
| Static routing                                                                                                    | 2        | 12 | maintenance  Lecture, Practice –                |
| Static routing                                                                                                    | <u> </u> | 12 | students creates static                         |
|                                                                                                    |          |    | addressing schemes and                          |
|                                                                                                    | _        |    | calculates routes                               |
| Dynamic routing                                                                                                    | 2        | 12 | Lecture, Practice –                             |
|                                                                                                    |          |    | students configure different dynamic            |
|                                                                                                    |          |    | routing protocols                               |
| Connecting and configuring router                                                                                                    | 4        | 16 | Lecture, Practice –                             |
|                                                                                                    |          |    | students connect to                             |

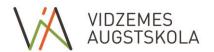

|              |    |    | network routers and<br>makes its basic<br>configuration |
|--------------|----|----|---------------------------------------------------------|
| Exam         | 3  |    | Exam                                                    |
| Hours total: | 64 | 96 |                                                         |